### Lecture 28: Matrices -> Strings

CS<sub>51</sub>G Spring 2018 Kim Bruce

### Announcements

- Exercise 14.4.4
- Lablet this week
	- Several short methods using lists, due Monday night

# Defining Matrix

#### type  $Matrix[T] = \{$  at (r: Number, c: Number) -> T at (r: Number, c: Number) put (value:T) -> Done }

- See class defined at
	- http://www.cs.pomona.edu/classes/cs051G/demos/Matrix/Matrix.grace
- Allows you to ignore implementation as list of lists.
- Must provide default value for each slot

### Puzzle

- Suppose define:
	- def a:Matrix $[\text{Number}] =$

matrixSize $\llbracket$ Number $\rrbracket$ (5,3) defaultValue (0)

• What is result of executing:

```
• for (i..5) do {row: Number ->
      for (i..3) do \{\text{col: Number} \rightarrowa.at(row,col)put(4*(row-1) + col) }
}
```
### Two-Dimensional Games

#### • TicTacToe

- http://www.cs.pomona.edu/classes/cs051G/demos/TicTacToe/TicTacToe.grace
- Fifteen Game
	- http://www.cs.pomona.edu/classes/cs051G/demos/FifteenGame/

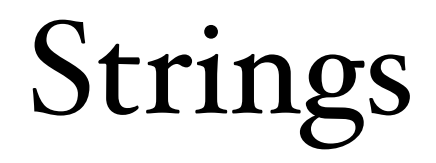

## Strings

- Using from the beginning.
- "hello" ++ " there"
- $"x$  is  $\{x\}"$
- Strings are immutable
	- Operations generate new strings do not modify old!!

# Strings Methods

- Lots of methods see text Figs 15.14 and 15.15
	- size,
	- indexOf, indexOf()startingAt(),
		- $\bullet$  return  $\circ$  if not there
	- indexOf()ifAbsent(blk)
		- Executes blk if not there
	- asLower, asUpper,
	- replace $0$ with $0$ ,
	- substringFrom()size(), and substringFrom()to()

### Word Counts

- Use variants of indexOf method
	- http://www.cs.pomona.edu/classes/cs051G/demos/WordCount/wordCount.grace

## Scraping Web Pages

- Google looks for all links ...
- Links all start with "<a " and end with ">"
	- http://www.cs.pomona.edu/classes/cs051G/demos/FindLinks/FindLinks.grace

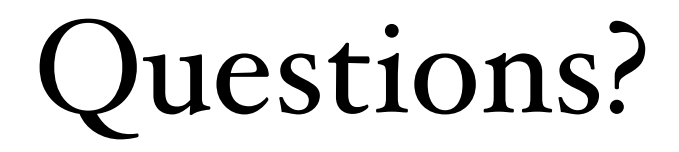